CorelDRAW X3

- 13 ISBN 9787113083656
- 10 ISBN 711308365X

出版时间:2007-12

页数:322

版权说明:本站所提供下载的PDF图书仅提供预览和简介以及在线试读,请支持正版图书。

#### www.tushu000.com

CorelDRAW X3 13 CorelDRAW X3

CorelDRAW X3<br>CDR 收录了书中使用的实例原始文件、素材文件及最终的CDR文件。

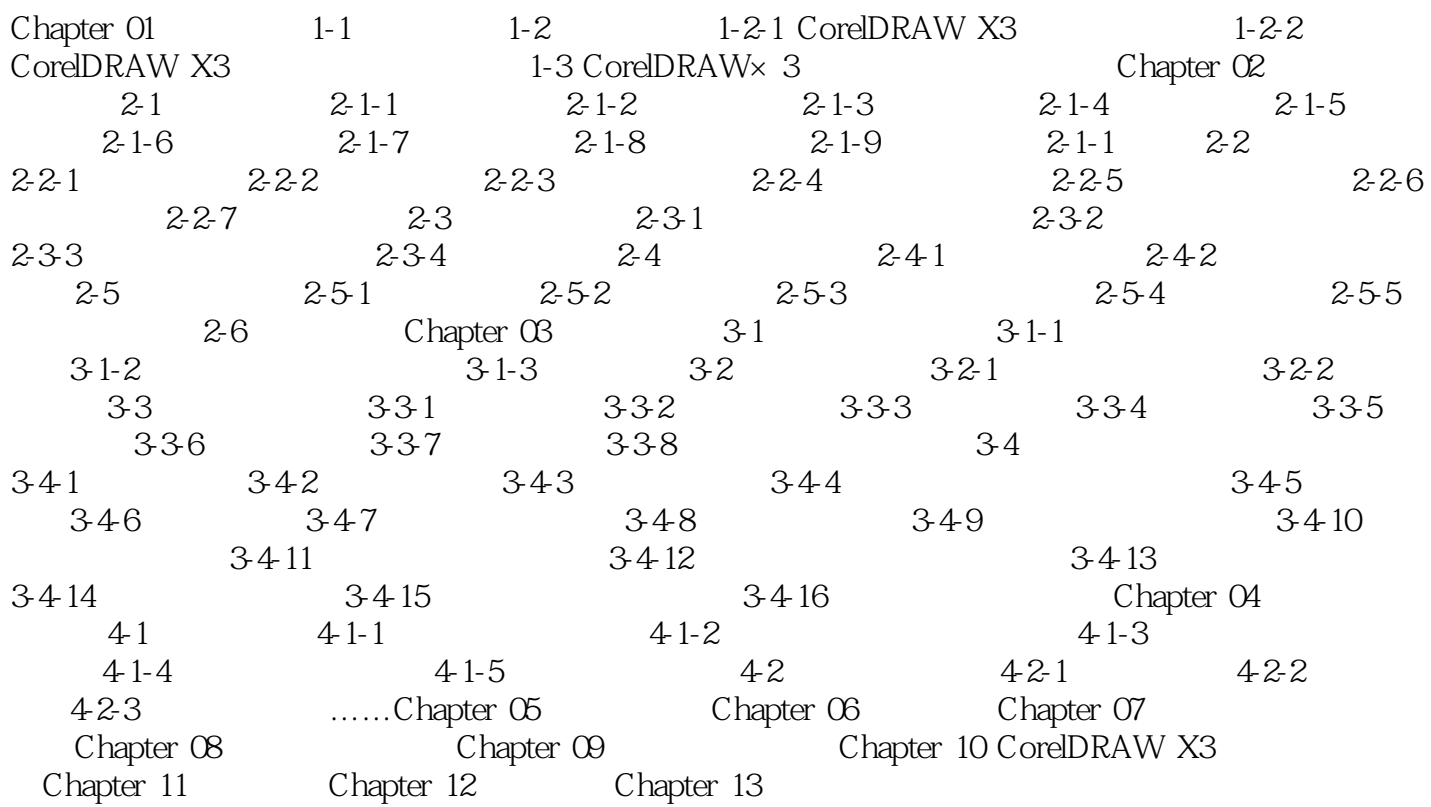

本站所提供下载的PDF图书仅提供预览和简介,请支持正版图书。

:www.tushu000.com